# Raku

#### $165727F$  :

#### **Abstract**

We use VR technologies in computer music game which competes with the musical performance of instruments. HMD (Head Mount Display) and LeapMotion (Hands Tracking Device) are used with UnrealEngine4 (UE4). In this game, bare hands work well in HMD reality without annoying controller in hands. We have solved interferences between hands and HMD visual using transparent display of hands.This game is implememted on UE4 BluePrints which is a visual programming language with wires and boxes. The effectiveness of convination of VR and LeapMotion in music game is confirmed.

## $\mathbf{1}$

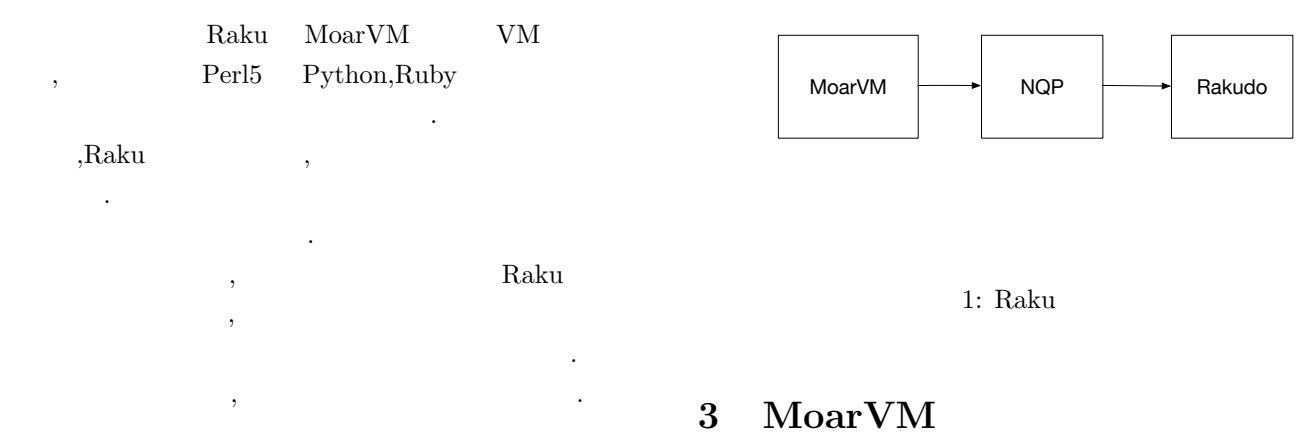

# **2 Raku**

Raku Perl5 Perl6 Raku . Raku Rakudo Rakudo MoarVM, NQP Raku ,NQP Raku Raku MoarVM NQP Byte Code NQP Not Quite Perl Raku  ${\rm Raku}$ 変数を束縛で宣言する などの違いが見られる. ByteCode , NQP 在している.

NQP Raku Rakudo Rakudo MoarVM JVM,Javascript

Raku ,MoarVM ,nqp ,Rakudo  $\, \, \mathrm{JIT} \,$ 

#### **4 NQP**

NQP Raku 2009 kaku extensive Raku charakter eta aldere eta aldere eta aldere eta aldere eta aldere eta aldere eta aldere eta

MoarVM Raku VM .C

. JIT  $\,$ 

. MoarVM

#### $NQP$   $NQP$

MoarvM-ByteCode MoarVMByteCode Stage0 Raku NQP  ${\rm [Nax] \label{eq:1} {\rm [Nax] \label{eq:1} }$ VM,VM NQP  $\begin{array}{lll} \text{NQP} & \text{Stage0} & \text{Stage1} \end{array}$ Stage1 Stage2

# **5 Raku**

Ruby rubyVM , Byte code . Rakudo Rakudo Raku MoarVM .Rakudo NQP Byte code  ${\rm Raku} \hspace{2cm} ,$ invoke  $\,$ 6 Abyss  $A \text{byss} \hspace{2cm} . A \text{byss}$ Raku terminalnya karaku terminalnya karaku terminalnya karaku terminalnya karaku terminalnya karaku terminalnya karaku terminalnya karaku terminalnya karaku terminalnya karaku terminalnya karaku terminalnya karaku terminal Raku Raku . Abyss . Abyss  $Raku$  ,  $\,$ ,  $\,$ クライアント側に返す必要がある. 1: Abyss source code unit class Abyss:: Server: ver <0.0.1>; u se MONKEY*−*SEE*−*NO*−*EVAL; method readeval { my  $\$listen = IO::Socket::INET.new($ : listen, : localhost <localhost >, : localport (3333) ) ; l o o p *{* my  $% conn = $ listen . accept ;$ while my  $$buf = $conn.read(1024)$  { EVALFILE \$buf.decode; *}*  $$conn.close;$ *} }*

Rakudo Rakudo , Raku Rakudo 2: Source code my  $%conn = IO::Socket::INET.new( :host ho$  $:$  port  $(3333)$ 

 $%$ conn.print: 'FILEPASS';

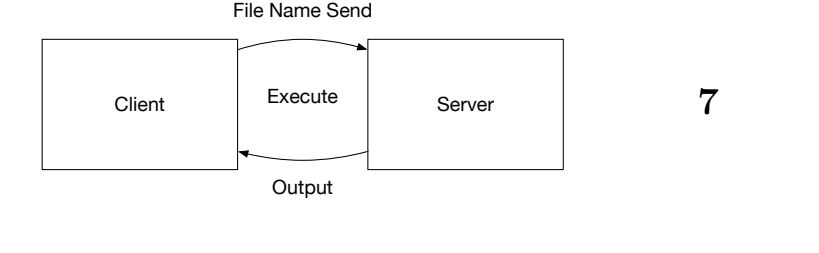

2: Abyss

できる.

Code1 Abyss . Abyss  $\,$ ,  $\,$  $,$ ループに入る.  $,$  $\,$ ,  $\,$ ,  $\,$ ,  $\,$ ,  $\,$ ,  $\,$ ,  $\,$ ,  $\,$ ,  $\,$ ,  $\,$ ,  $\,$ ,  $\,$ ,  $\,$ ,  $\,$ ,  $\,$ ,  $\,$ ,  $\,$ ,  $\,$ ,  $\,$ ,  $\,$ ,  $\,$ ,  $\,$ ,  $\,$ ,  $\,$ ,  $\,$ ,  $\,$ ,  $\,$ ,  $\,$ ,  $\,$ ,  $\,$ ,  $\,$ ,  $\,$ ,  $\,$ ,  $\,$ ,  $\,$ ,  $\,$ ,  $\,$ 

**EVALFILE** . Code1 2 MONKEY SEE NO EVAL Raku EVALFILE pragma . Raku EVALFILE 出力を返す実装追加することも今後の課題に挙げられる.

Perl6 The Perl6 Second Perl6 Second Perl6 Perl6

 $,$ 

 $\,$ ,  $\,$  $TCP$  TCP TCP ,Unix domain socket

 $,$ 

Raku Unix domain Unix domain

に挙げられる. また今回例題として用いたものはスクリプ Raku ,

Raku EVALFILE

[1] Andrew Shitov. Perl6 Deep Dive

 $[2] \qquad \qquad , \qquad \qquad .\, {\rm CbC} \qquad \qquad {\rm Perl6} \qquad \qquad .$  $30 \t\t (3018.$ 

[3] Perl6 Documentation https://docs.perl6.org $(2019/10/22)$